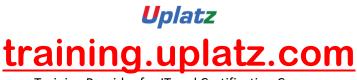

Training Provider for IT and Certification Courses

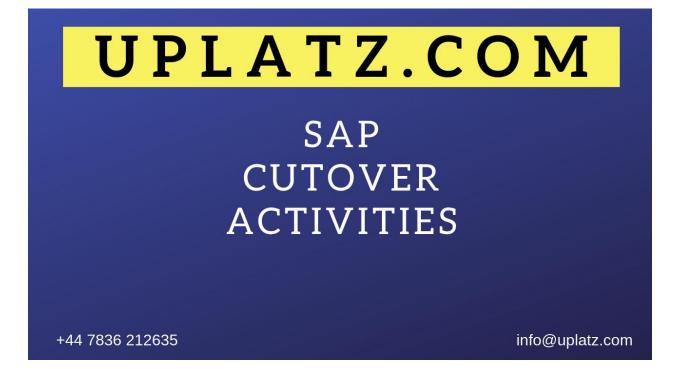

## SAP CUTOVER ACTIVITIES

Learn the process and steps to be aware of while creating the cutover plan and cutover activity sheets. The dedicated trainer will guide you through all the activities for this phase. As each activity is completed, the aforementioned Cutover Activity Sheet is signed by the executor of that activity and turned into the project management function before any dependent activity can be started.

Training into different Areas of the Cutover Phase Training covers

- Freezing and releasing of legacy data
- Exportation of legacy data into the conversion database input layer
- Understanding of Master and Transaction Data
- Writing the Data Migration Load programs through LSMW
- Transposition of legacy data into the conversion database
- Reconciliation of the production data to the Conversion Database
- Copy converted data to different SAP System Landscapes
- Manual conversion of non-converted accounts